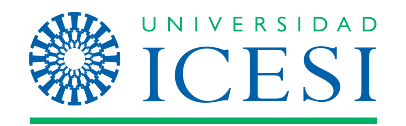

# **DEPARTAMENTO DE ECONOMÍA FACULTAD/ESCUELA DE CIENCIAS ADMINISTRATIVAS Y ECONÓMICAS**

# *Información de la asignatura*

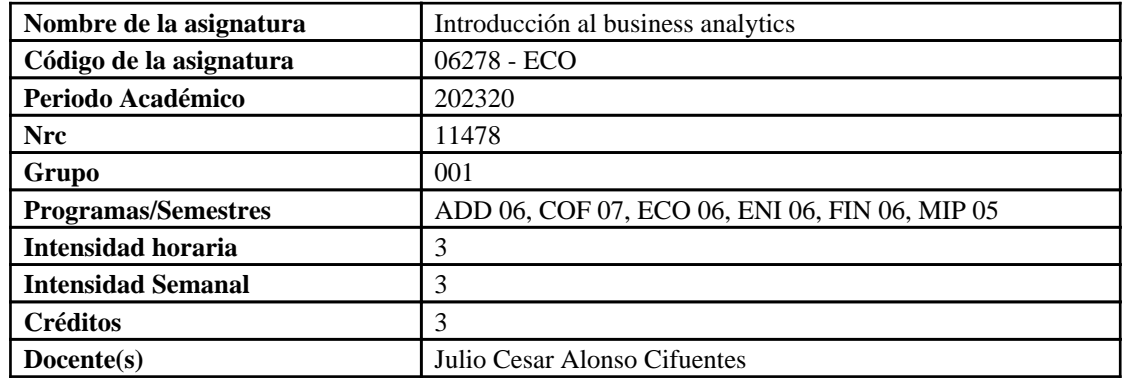

## *Introducción o presentación general del curso*

Este curso presenta una introducción al mundo del **business analytics** y sus técnicas que permiten convertir grandes volúmenes de datos en información, conocimiento, entendimiento y sabiduría pertinentes para tomar decisiones en organizaciones privadas y públicas. En el curso se presentan conceptos esenciales que te permitirán tener una comunicación fluida con los diferentes roles que se presentan en el proceso de **business analytics.**

Para pasar de datos a tomar decisiones tenemos a nuestra disposición diferentes herramientas del **business Analytics**. Estas herramientas vienen de la estadística y de los algoritmos de aprendizaje de máquina. Dichas herramientas se pueden agrupar en ocho categorías dependiendo de la tarea que se cumpla. Estas tareas son: Resumir, Visualizar, Agrupar ( clustering), Clasificar, Detectar anomalías, Detectar coocurrencia de productos, Estimar regresiones y Pronosticar. Este curso brinda una mirada de la mayoría de estas tareas (algunas tareas como estimar regresiones y pronosticar son estudiadas en otros cursos de tu programa).

Durante el curso se emplea el lenguaje de programación R y ejercicios prácticos que desafían al estudiante a emplear las herramientas de **business analytics** en problemas similares a los que enfrenta las organizaciones en el desarrollo de su misión.

## *Formación en competencias*

El presente curso aporta para las carreras de Economía y Negocios Internacionales, Economía, Administración de Empresas, Contaduria, Finanzas y Mercadeo Internacional y Publicidad al desarrollo de los aprendizajes asociados a la competencia **Analítica y Herramientas Digitales (AHD):** Los egresados identificarán los problemas, así como los datos y las técnicas apropiadas para resolverlos, con el fin de proponer soluciones que tengan en cuenta los objetivos de la organización

Lo anterior en relación con el siguiente objetivo de aprendizaje: **(AHD1)** Identificar y definir el problema.

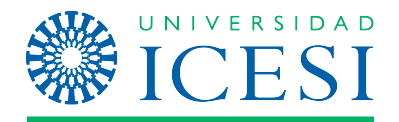

Programa de curso: Introducción al business analytics

**(AHD2)** Seleccionar y aplicar metodologías apropiadas al contexto del mismo, considerando las restricciones de datos y técnicas.

**(AHD3)** Proponer y comunicar soluciones soportadas en la evidencia de datos.

# *Objetivo general de aprendizaje*

Al finalizar el semestre el estudiante estará en capacidad de:

- Explicar en sus propias palabras los conceptos básicos del business analytics
- Identificar el tipo de tarea necesaria para responder la pregunta de negocio

 • Explicar el proceso requerido para emplear R para seguir una ruta analítica que permita desarrollar las tareas estudiadas en el curso.

 • Interpretar los resultados de los métodos cuantitativos estudiados y comunicarlos para facilitar la toma de decisiones

# *Objetivos terminales - Resultados de aprendizajes*

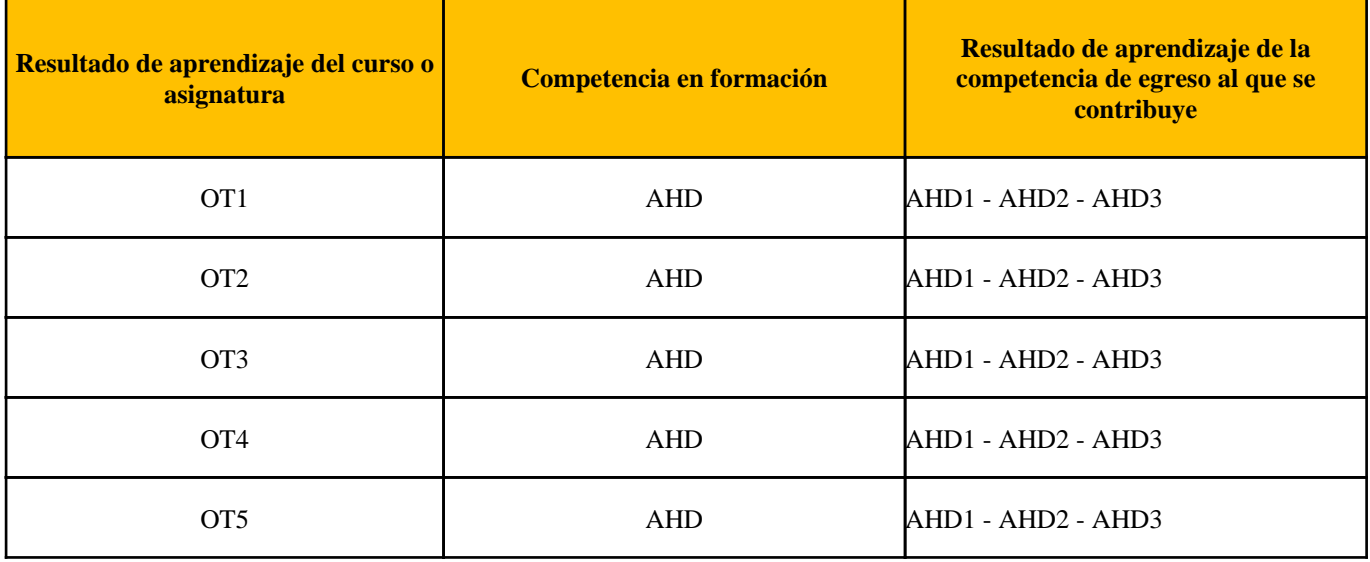

# *Unidades de aprendizaje*

## **De formación académica:**

## **Unidad 1: ¿Qué es el business analytics?**

Al finalizar esta unidad el estudiante estará en capacidad de:

 • Explicar la importancia de una pregunta de negocio en el proceso de business analytics para pasar de datos a generar insumos para la toma de decisiones.

• Explicar en sus propias palabras cuáles son los roles en el business analytics

 • Explicar en sus propias palabras cuáles son los tipos de business analytics y los tipos de tareas para responder preguntas de negocio.

• Evaluar que tipo de tarea permite responder una determinada pregunta de negocio.

 • Explicar en sus propias palabras los riesgos asociados a emplear modelos business analytics en las organizaciones.

## **Unidad 2: Conceptos básicos de un código e Introducción a R**

Al finalizar esta unidad el estudiante estará en capacidad de:

• Construir un código en R para cargar bases de. datos de diferentes tipos (por ejemplo,

Page 3 of 6

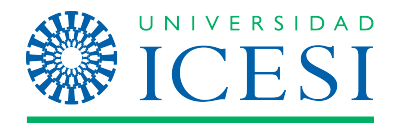

Programa de curso: Introducción al business analytics

txt, csv, xlsx) y calcular estadísticas descriptivas básicas

 • Identificar y transformar objetos sencillos de clase numeric, integer, complex, carácter y logical. Y objetos compuestos de clase list, matrix, array y data.frame.

• Transformar datos y manipular bases de datos con el paquete dplyr

## **Unidad 3: Visualización de información**

Al finalizar esta unidad el estudiante estará en capacidad de:

- Distinguir los diferentes tipos de visualización y los casos típicos en los que se deben emplear.
- Explicar en sus propias palabras cuáles son las capas de una buena visualización
- Describir un conjunto de datos a través de visualizaciones.
- Construir visualizaciones con ggplot.

 • Explicar en sus propias palabras cuáles son las buenas prácticas al momento de construir visualizaciones efectivas.

• Construir gráficos interactivos en R.

#### **Unidad 4: Sobre los datos, su limpieza y exploración**

Al finalizar esta unidad el estudiante estará en capacidad de:

 • Explicar en sus propias palabras las posibles fuentes de los datos que emplean las organizaciones para el proceso de business analytics.

 • Explicar en sus propias palabras los conceptos de: base de datos, data warehouse, Data lake, ETL y Metadata.

- Realizar un proceso de limpieza inicial de una bases de datos en R.
- Explicar en sus propias palabras que tipos de problemas se pueden encontrar en una base de datos

#### **Unidad 5: Resumiendo datos**

Al finalizar esta unidad el estudiante estará en capacidad de:

• Resumir un texto con una Nube de Palabras

#### **Unidad 6: Agrupando observaciones**

Al finalizar esta unidad el estudiante estará en capacidad de:

- Explicar en sus propias palabras que es un clúster
- Construir clústeres de observaciones en R e interpretar sus resultados.
- Interpretar un dendograma

 • Explicar en sus propias palabras la diferencia entre un clúster jerárquico y uno construido por el método de k-means

#### **Unidad 7: Análisis de redes**

Al finalizar esta unidad el estudiante estará en capacidad de:

- Construir grafos en R e interpretar sus resultados.
- Calcular en R e interpretar diferentes métricas de redes en R
- Encontrar comunidades (clústeres) de nodos de redes en R e interpretar los resultados

#### **Unidad 8: Análisis de canastas (Análisis de la cesta de compra)**

Al finalizar esta unidad el estudiante estará en capacidad de:

 • Explicar en sus propias palabras que es un regla de asociación y los conceptos de soporte, confianza y lift

- Interpretar y construir visualizaciones para el análisis de canastas
- Construir reglas de asociación con el algoritmo A priori y el paquete arules

# **Unidad 9: Clasificando observaciones**

Page 4 of 6

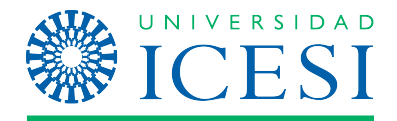

Programa de curso: Introducción al business analytics

Al finalizar esta unidad el estudiante estará en capacidad de:

• Clasificar observaciones empleando el modelo kNN de inteligencia artificial

#### **Unidad 10: Detección de anomalías**

Al finalizar esta unidad el estudiante estará en capacidad de:

• Explicar en sus propias palabras cómo se puede emplear la Ley de Benford para detectar anomalías.

 • Evaluar cuándo es plausible encontrar anomalías usando la Ley de Benford e implementar esos algoritmos en R.

# *Metodologías de aprendizajes*

La metodología del curso se basa en el modelo de aprendizaje activo, el cual es la base del modelo educativo de la Universidad ICESI. Bajo este sistema el estudiante debe preparar previamente el material que se verá en cada clase, de modo que el estudiante tenga en realidad una participación activa en la construcción de su conocimiento. Con este estudio previo el estudiante preparará preguntas sobre los temas que se verán en clase. El profesor, por su parte, administrará la experiencia de aprendizaje del estudiante, de manera tal que motive, guie y complemente la información adquirida por el estudiante en su trabajo previo a la clase. Se busca de esta forma maximizar la experiencia de aprendizaje del estudiante.

**Antes de clase** el estudiante deberá preparar la clase de la siguiente forma:

- Estudiar el material asignado en la programación del curso.
- Elaborar preguntas sobre el tema estudiado con el fin de ser discutidas con los compañeros de clase.

## **Durante la clase** el estudiante debe:

 • Plantear preguntas o dudas que le hayan surgido durante el estudio previo del material a ser visto en clase.

- Participar activamente en las actividades individuales o grupales que proponga el profesor.
- Resolver los ejercicios, quíces o talleres que asigne el profesor para ser entregados durante la clase.

#### **Después de clase** el estudiante debe realizar:

 • Revisar el material visto en clase, con el fin de asegurarse de haber comprendido el tema y tener resueltas las dudas que hubieran surgido previamente.

 • Realizar los ejercicios, talleres o tareas asignadas por el profesor para su entrega en la próxima clase.

 • Asistir a las sesiones semanales de monitoria, programadas con el fin de realizar ejercicios prácticos sobre lo visto en clase.

## **FECHAS A TENER EN CUENTA**

**Examen Final:** Fecha: 23 de noviembre de 2023 Hora: 10:00 a 1:00 pm Lugar: Sala de computo - pendiente

#### **Supletorios:**

Si no puede presentar un examen parcial o final en la fecha indicada por razones justificadas, sucedidas con anterioridad o durante la presentación de este, debe presentar un examen supletorio. La solicitud para el examen supletorio deberá tramitarla únicamente con el

Page 5 of 6

Programa de curso: Introducción al business analytics

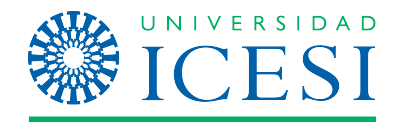

director de su programa (NO AL PROFESOR) en los dos días hábiles siguientes a la presentación del examen; en el siguiente enlace **https://forms.office.com/r/gdyQD7MisJ**. No olvide cargar las evidencias como incapacidad médica, historia clínica, orden médica, certificado de defunción, etc., en general, la prueba del hecho acontecido, por el cual no pudiste presentar el parcial o examen. Si el director del programa aprueba su solicitud, se le entregara la autorización para cancelar en la caja de la Universidad (Contabilidad 1er piso). Una vez realice el pago, enviar el comprobante a la auxiliar administrativa correspondiente (Encontrarás la información en el correo de aprobación) quien le indicará la programación

y condiciones del examen supletorio. Solicita tu supletorio a través del siguiente enlace: **https://forms.office.com/r/gdyQD7MisJ**

#### **Supletorios Exámenes primero y segundo Parcial:**

Fecha: 28 de octubre de 2023 Hora: 8:00 a 1:00 pm Lugar: pendiente

#### **Supletorio Examen Final:**

Fecha: 2 de diciembre de 2023 Hora: 8:00 a 1:00 pm Lugar: pendiente

#### **ESQUEMA DE EVALUACIÓN:**

Este es un curso donde se aplican los conocimientos obtenidos a casos prácticos. Por lo tanto, durante el curso se estudiarán los temas a través de su aplicación en ejercicios prácticos empleando R cuando se necesite realizar cálculos. Cualquier tipo de copia o deshonestidad académica será penalizada de acuerdo al "Libro de derechos, deberes y normas de los estudiantes de pregrado". El estudiante deberá estar preparado para demostrar en cada una de los tipos de evaluación propuestos, su capacidad de emplear una serie de instrumentos para analizar datos para generar insumos para la

toma de decisiones. En el siguiente cuadro se presenta la composición de la nota.

# *Evaluación de aprendizajes*

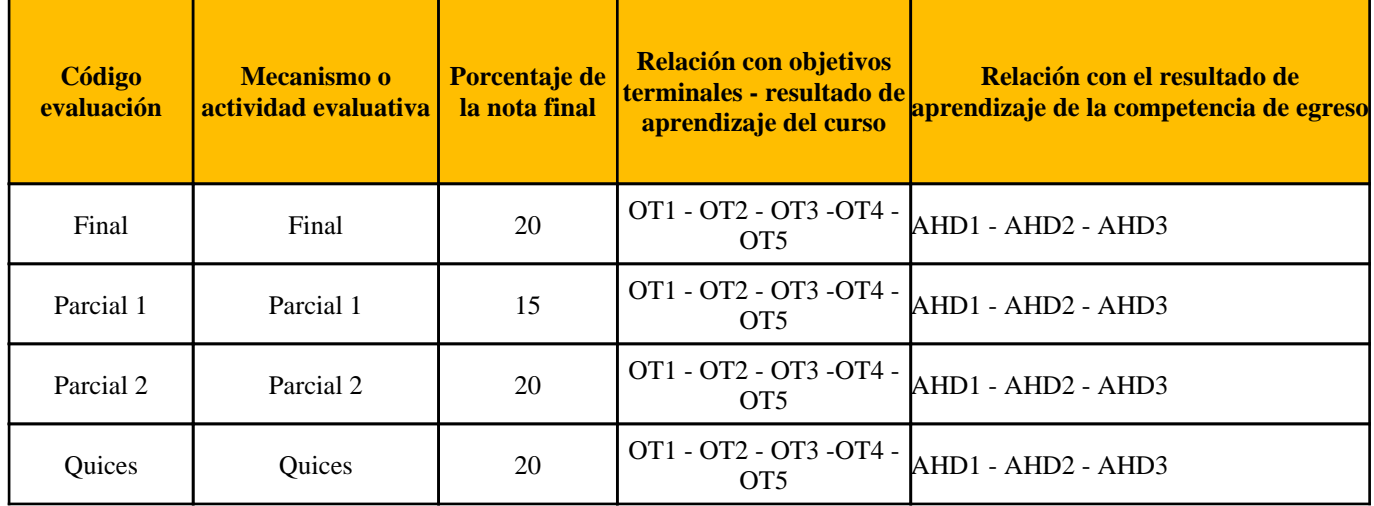

Page 6 of 6

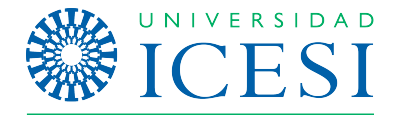

Programa de curso: Introducción al business analytics

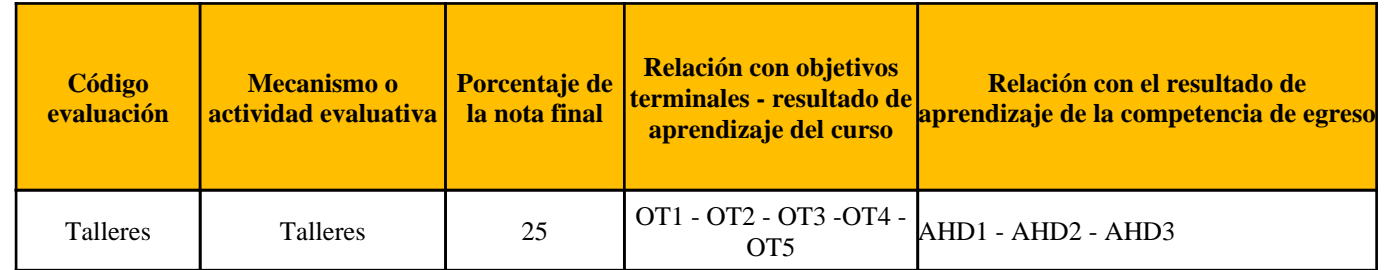

# *Recursos de apoyo*

# **Bibliografía Básica**

Lecturas asignadas:

Alonso Cifuentes, J. C., & Carabali, J. A. (2019). Breve tutorial para visualizar y calcular métricas de Redes (grafos) en R (para Economistas). Economics Lecture Notes, (7), 139. Alonso Cifuentes, J. C. (2020). Una introducción a la construcción de WordClouds (para economistas) en R. Economics Lecture Notes, (9), 1–28. Alonso Cifuentes, J. C. (2020). Herramientas del Business Analitycs en R: Análisis de Componentes Principales para resumir variables. Economics Lecture Notes, (10), 1–32. Alonso Cifuentes, J. C., & González, A. (2012). Ggplot: gráficos de alta calidad. Apuntes de Economía, (33), 29. Alonso, J. C., & Montenegro, S. (2012). Visualización de información georeferenciada en ggplot2. Apuntes de Economía, (35), 16.

**Textos adicionales:** De Albright, S. C., & Wayne, L. (2015). Winston. Business Analytics: Data Analysis and Decision Making. Cengage Learning.–2014.–1008 p Veaux, R. D., Velleman, P. F., Bock, D. E., Vukov, A. M., & Wong, A. C. (2005). Stats: data and models. Boston: Pearson/Addison Wesley.

## **RECURSOS**

Software: R Sala de computo con R

# *Documentos adjuntos*

*Bibliografía*

Bibliografía curso de Introducción al Business Analytics

**https://banner9.icesi.edu.co/ic\_contenidos\_pdf/adjuntos/202210/202210\_12040\_12801.pdf**

# Escanea el código QR

Con tu celular o dispositivo móvil para ingresar al enlace.

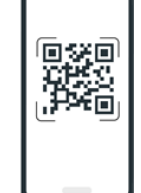

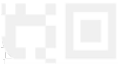